## Wellstar SuccessFactors

## **SuccessFactors Initial Login**

## **If the following steps do not work, please contact your IT ServiceDesk at 706-721-7500**

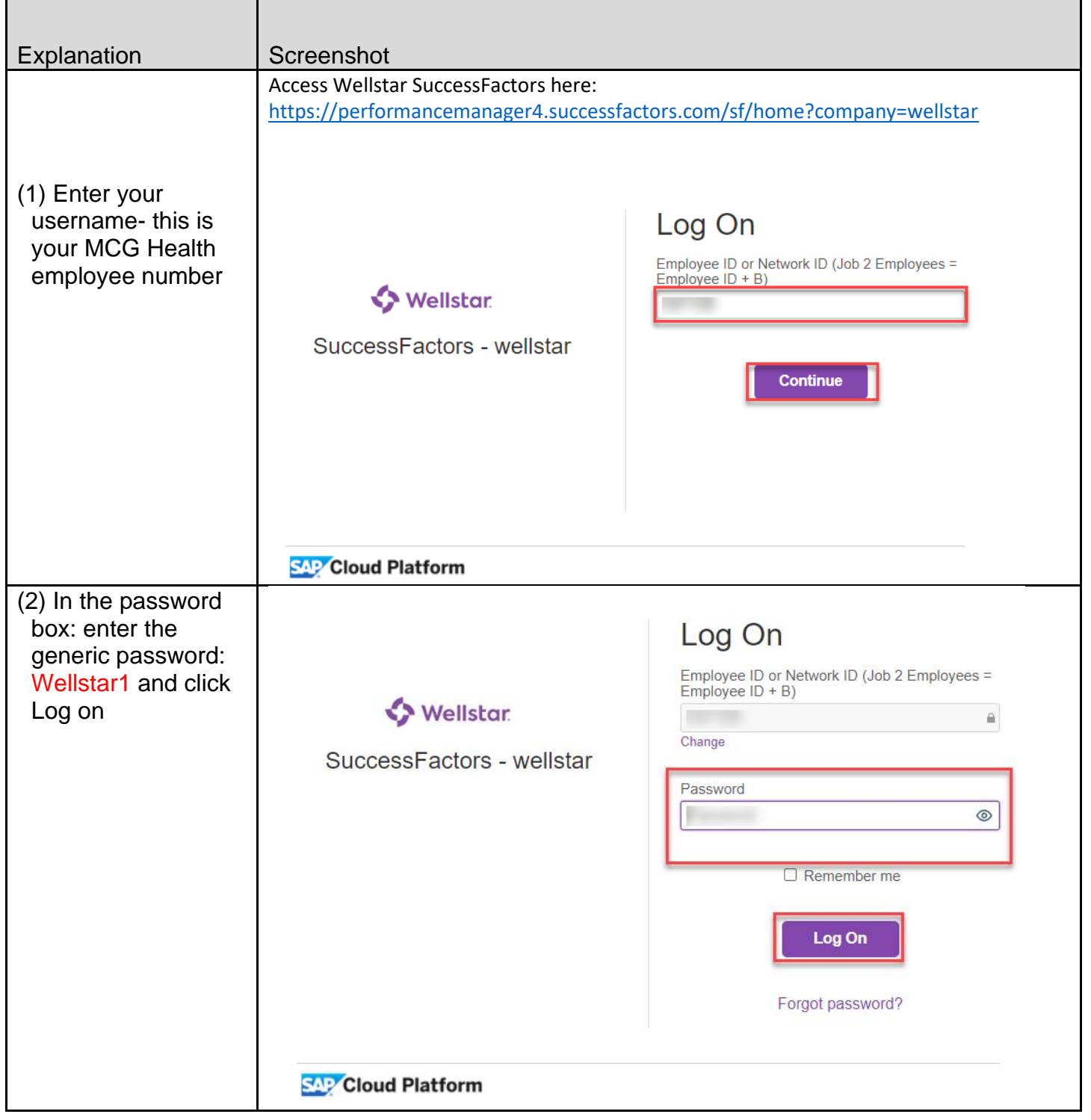

## Wellstar SuccessFactors

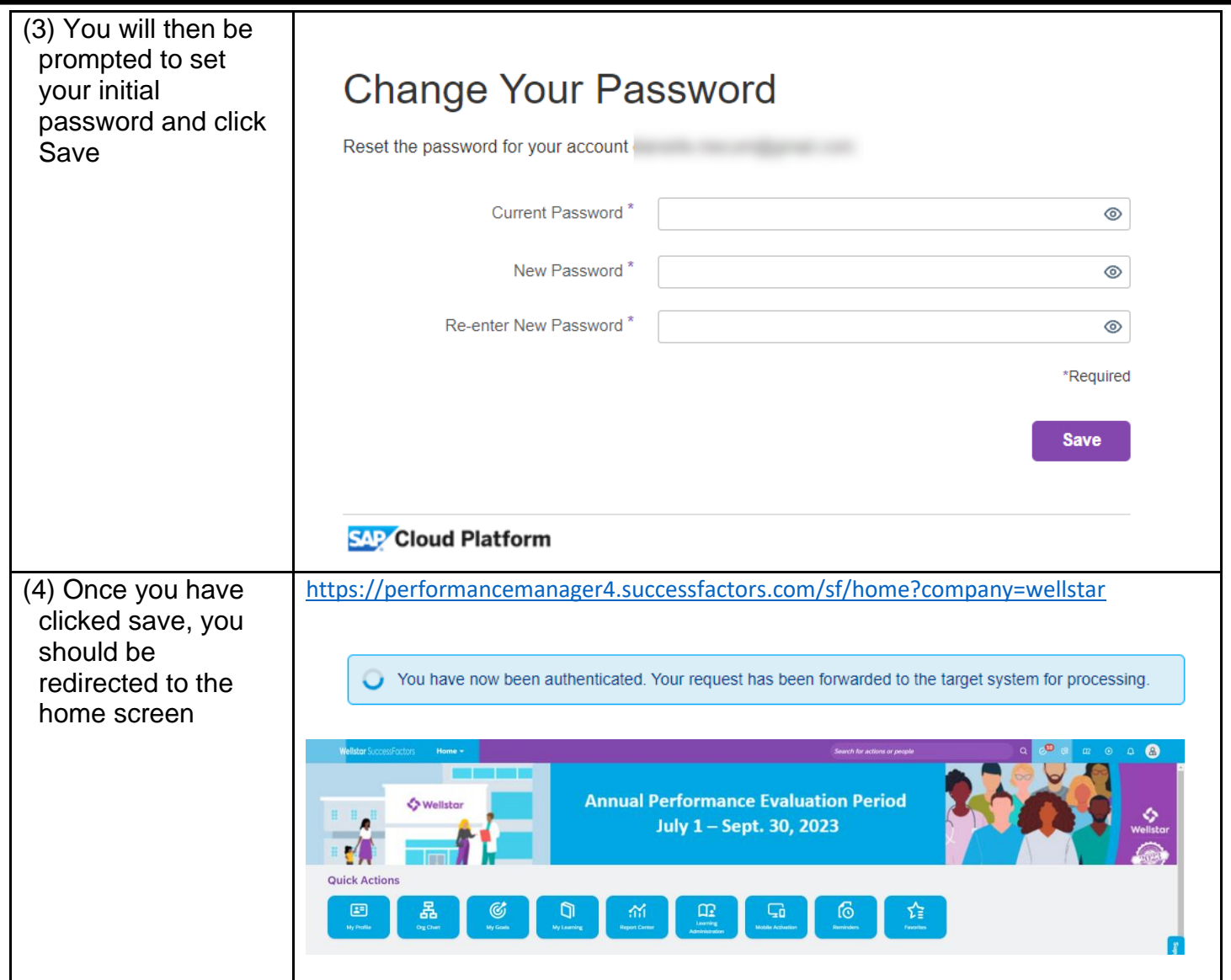